# EMBRACING USER DEFI<br>LITERALS SAFELY

### **PABLO HALPERN**

On behalf of Bloomberg

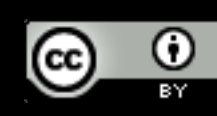

 $\frac{1}{2}$  Pablo Halpern internation This work by Pablo Halpe **Attribution 4.0 Internatio** 

### literal [ lit-er-uhl ]

#### *adjective*

- 1. in accordance with, involving, or being the primary or strict meaning of the word or words; not figurative or metaphorical: *the literal meaning of a word.*
- 2. following the words of the original very closely and exactly: *a literal translation of Goethe.*
- 3. true to fact; not exaggerated; actual or factual: *a literal description of conditions.*
- 4. being actually such, without exaggeration or inaccuracy: *the literal extermination of a city.*
- 5. (of persons) tending to construe words in the strict sense or in an unimaginative way; matter-of-fact; prosaic.

Source: dictionary.com

### literal [ lit-er-uhl ]

*noun*

1. a typographical error, especially involving a single letter.

Source: dictionary.com

### literal (in C++)

*noun*

1. a single token in a program that represents a value of an integer, floating-point, character, string, Boolean, pointer, or user-defined type.

### Examples of C++ literals

- Integer: 123, 456U, 0xfedcba10000LL, 0b1001UL
- Floating point: **12.3, 4.56e-7F, 2.L**
- Character: **'a', L'b', u'c', U'd'**
- String: **"hello", L"goodbye", u8"see", u"you", U"later."**
- Boolean: **true, false**
- Pointer: **nullptr**
- User Defined: **59\_min, 123'456'789'987'654'321'000\_bigint, "[a-z]\*"\_regexp**

### **Contents**

**V** What is a literal? **U** What are user-defined literals and why do we have them? **Let How do you define a new UDL suffix?**  $\Box$  Use cases **O** Pitfalls All examples are C++17 unless otherwise specified. Interrupt me for *clarifying* questions only; please hold other questions until the end.

### About me

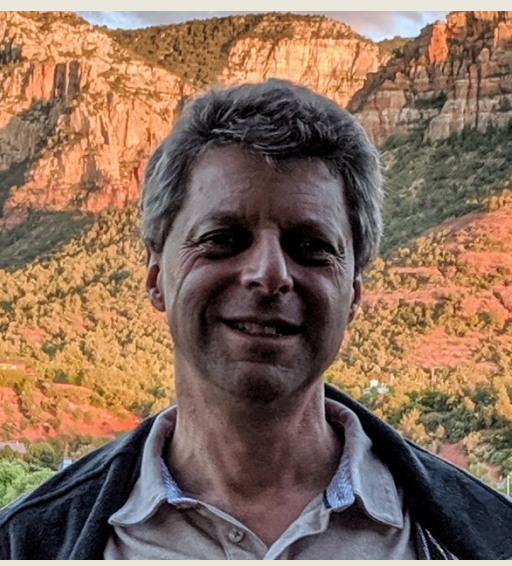

- Independent software developer
- Member of the C++ Standards Committee
- Contributor to *Embracing Modern C++ Safely*
- First time presenting at ACCU. Eight previous presentations at CppCon
- People brand me as a nerd despite my uber-sexy car (that, sadly, no longer has a C++ license plate)

OLIVE FREE OR DIES

### Now available for purchase!

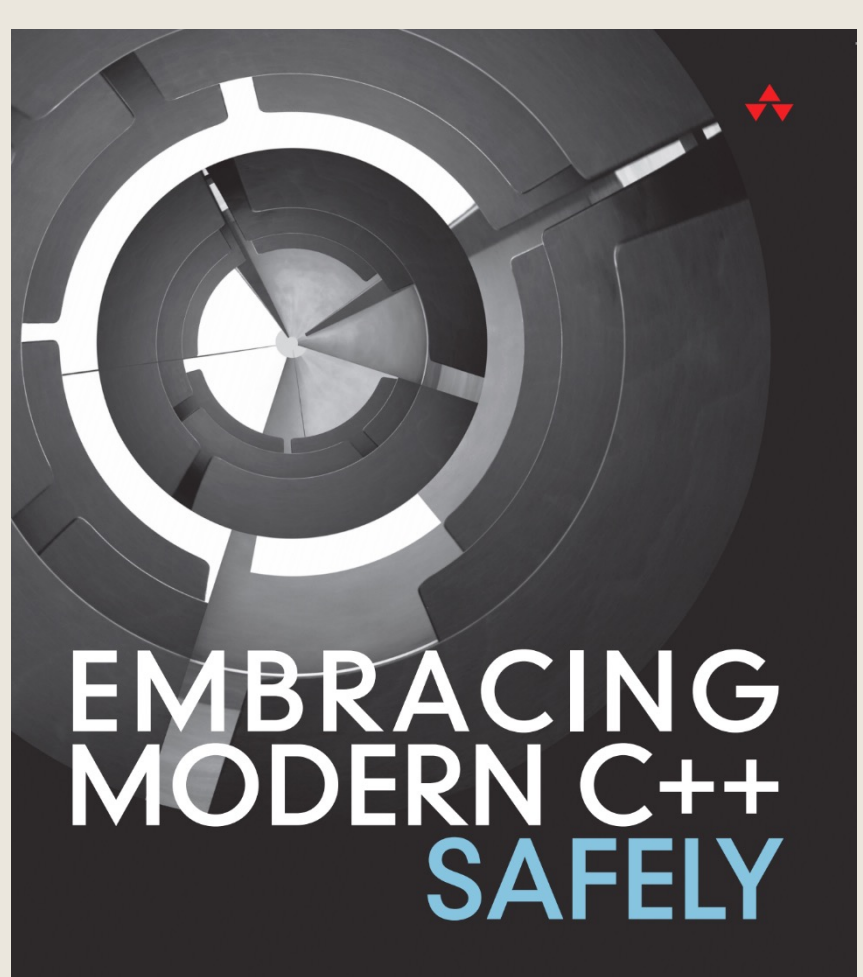

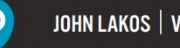

JOHN LAKOS | VITTORIO ROMEO | ROSTISLAV KHLEBNIKOV | ALISDAIR MEREDITH

#### Talks in this series:

- Embracing `noexcept` Operators and Specifiers *Safely*
	- *John Lakos, Wednesday 2pm*
- **Embracing User Defined Literals Safely** for Types that Behave as though Built-in
- You are here!
- *Pablo Halpern, Wednesday 4pm*
- Embracing PODs *Safely*
	- *Nina Ranns, Friday 11am (Virtual)*

## WHAT ARE USER-DEFINED LITERALS AND WHY DO WE HAVE THEM?

### What is a user-defined literal (UDL)?

- A user-defined literal is a literal having a programdefined meaning determined by a user-provided suffix.
- The *value* of a UDL can be a native type or a userdefined type.
- The definition (meaning) of the UDL suffix is provided by the user (or by the standard library).

### Minimizing the divide between built-in and user-defined types

■ Operator overloading allows the syntax for assigning, comparing, and streaming a std:: string to be the same as for int:

**extern unsigned i, j; if (i < j) std::cout << i; //** *built-in type* **extern std::string s, t; if (s < t) std::cout << s; //** *user-defined type*

■ If 5u is a literal unsigned value, then why couldn't "hello"s be a literal std::string value?

#### ■ Now, it can!

### Anatomy of a UDL

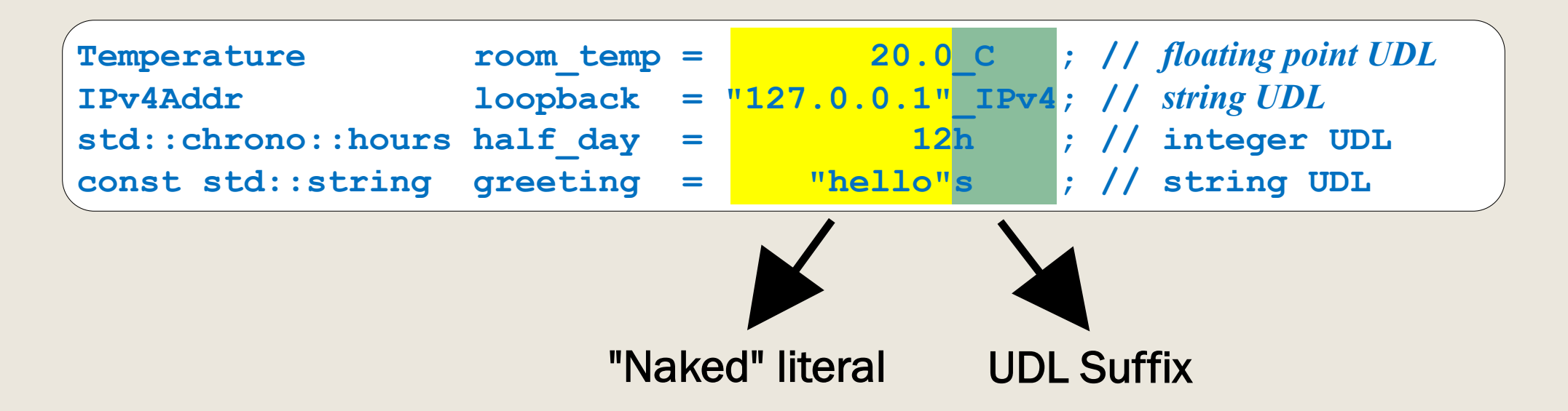

Suffixes without a leading underscore are reserved for the standard library.

Native literal suffixes  $(U, L, LL, UL, UL, LU, LU, LLU, and F)$  cannot be used as UDL suffixes for numeric UDLs.

4/8/22 Pablo Halpern <phalpern@halpernwightsoftware.com>, 2022 (CC BY 4.0) 12

### Restrictions on UDLs

- The *naked literal* preceding the UDL suffix must be a syntactically-valid integer, floatingpoint, character, or string literal:
	- *OK:* 0x12\_udl, 1.2e-2\_udl, L'x'\_udl, u8"yes"\_udl
	- *No:* 1.2.3 udl, nullptr udl, false udl
- Numeric literals that do not fit in a native floating-point or integer type are OK (assuming an appropriate definition).
- String-token concatenation:
	- *Same suffix:* "hello"\_udl "world"\_udl ➞ "helloworld"\_udl
	- *Suffix + no suffix:* "hello"\_udl "world" ➞ "helloworld"\_udl
	- *Mixed suffixes:* "hello"\_udlA "world"\_udlB ➞ ERROR

### The before days

#### ■ Constructors:

**class IPv4Addr { ... constexpr explicit IPv4Addr(const char\*); };**

```
auto loopback = IPv4Addr("127.0.0.1");
```
■ Factory functions

```
class Temperature { ... };
constexpr Temperature celsius(double degreesC); // factory function
auto room_temp = celsius(20.0);
```
■ These approaches are still relevant in the days of UDLs!

### The UDL alternative

#### ■ Define UDL operators.

**class IPv4Addr { ... constexpr explicit IPv4Addr(const char\*); }; IPv4Addr operator""\_ipv4(const char\*, std::size\_t);**

**auto loopback = "127.0.0.1"\_ipv4;**

```
class Temperature { ... };
constexpr Temperature operator"" C(long double degreesC);
auto room_temp = 20.0_C;
```
### So, aren't UDLs just syntactic sugar?

- Absolutely!
- So is operator overloading.
- So are infix operators in general!
	- $a+b$  is just syntactic sugar for  $plus(a, b)$
- Syntactic sugar is about readability; it is not necessarily frivolous.
- BUT, UDLs can be used to obfuscate, just as operator overloading can!

## DEFINING A UDL SUFFIX

### The UDL operator

- **operator""** *udl* defines a UDL suffix, *udl* (whitespace after "" discouraged).
- Template and argument lists depend on the form:
	- *Cooked UDL operator – The naked literal is evaluated at compile-time and passed into the operator as a value.*
	- *Raw UDL operator – The characters that make up the naked literal are passed to the operator as a* raw*, unevaluated string (numeric literals only).*
	- *Numeric UDL operator template – The characters that make up the naked literal are supplied,* as template arguments*, to the operator instantiation.*
	- *String UDL operator template – The naked literal is converted to a class type and supplied,* as a template argument*, to the operator instantiation.*

### Namespaces for literals

- UDL operators are looked up using *ordinary name lookup*, no namespace qualifiers allowed.
- To avoid collisions between similar UDL suffixes, UDL operators are usually put in their own namespaces and imported with using directives:

```
namespace temperature_literals {
  constexpr Temperature operator"" deg(long double);
}
namespace geometry_literals {
  constexpr double operator"" deg(long double);
}
using namespace geometry_literals;
double right_angle = 90.0_deg; // Unambiguously an angle, not a temperature
```
## Cooked UDL Operators

### Cooked UDL operators

- Aka *Prepared-argument* UDL operators as used in *Embracing Modern C++ Safely.*
- The compiler fully evaluates the naked literal, then passes the resulting value to the UDL operator, which returns the resulting literal value; e.g.,

**auto**  $x = 1'234.5$  udl; // *equivalent to* auto  $x =$  operator"" udl(1234.5L);

- Each Cooked UDL operator can have up to 12 overloads. Each overload can potentially return a different type.
	- *Integer and floating-point UDLs can each have their own overload*
	- *Character and string literals can each have up to 5 overloads, one for each built-in character width:* char, wchar\_t, char8\_t, char16\_t, *and* char32\_t*.*
- Integer overflow results in an error; floating-point over/underflow causes loss of precision.

### Cooked UDL examples

```
struct Token {
 enum TokenType { internal, external };
 constexpr Token(unsigned val, TokenType type);
   // ...
};
constexpr Token operator"" token(unsigned long long v)
  { return Token(v, Token::internal); }
Token x = 1234_token;
auto y = 0x2'0000'0000'0000'0000_token; // Error: ULL overflow
```

```
std::u8string operator"" u8str(const char* s, std::size t len);
std::u8string operator"" u8str(const char8 t* s, std::size t len);
auto hi = "hi :-)"_u8str; // calls first overload w/args "hi :-)", 6
auto smile = u8''Hi \sqrt{U0001F600''} u8str; // calls second overload w/args u8''Hi \Theta'', 7
```
### Cooked UDL operator parameters

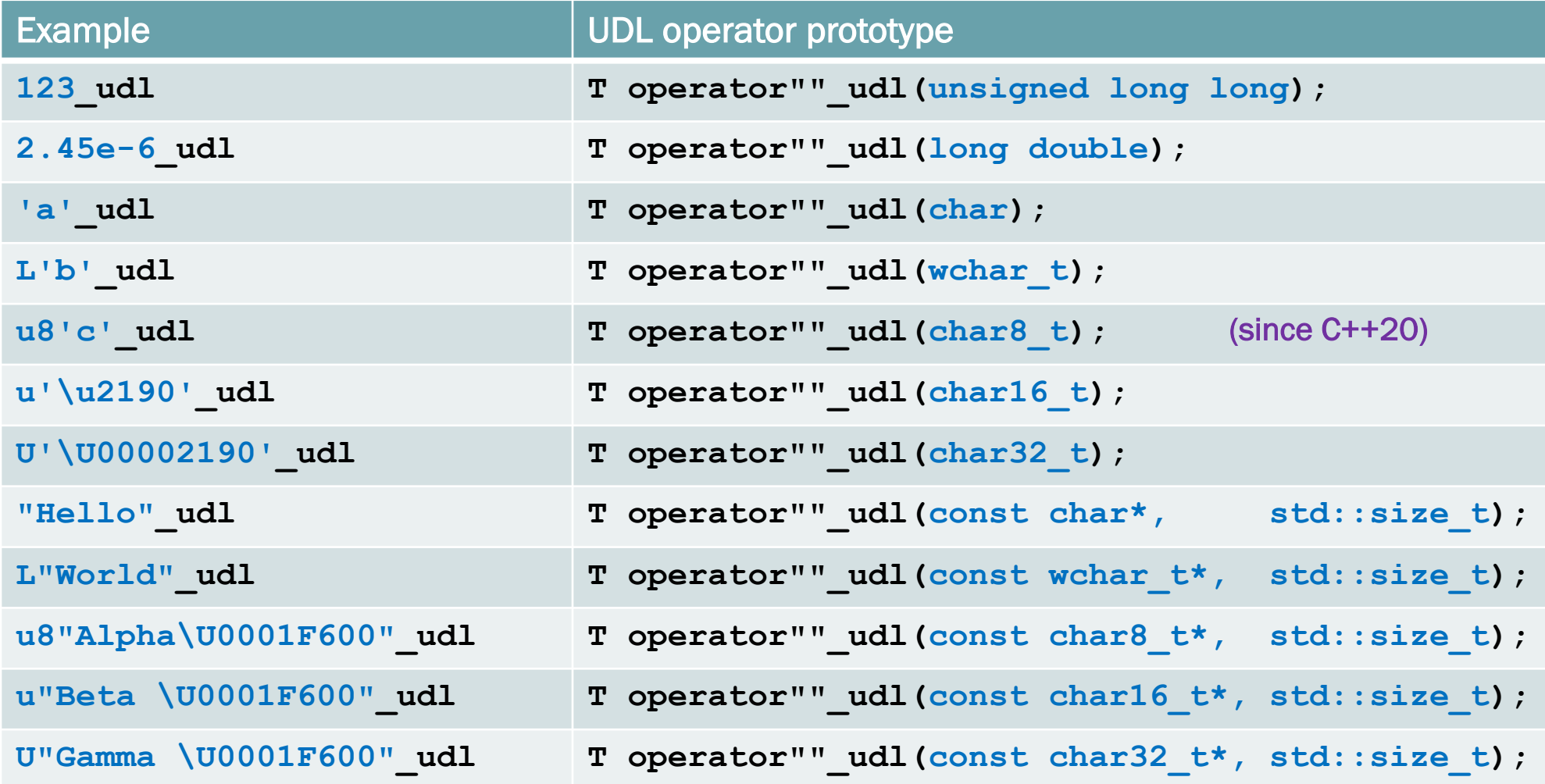

### Cooked UDL: Nota bene

■ Only the 12 signatures specified are allowed. Other integer and floating-point types cannot be used as parameters:

```
int operator""_udlA(int); // Error: int is not a valid UDL parameter type
int operator""_udlB(double); // Error: double is not a valid UDL parameter type
```
■ When interpreting a UDL, promotions and conversions are *not* applied; arguments must match parameters *exactly*:

```
int operator""_udlC(long double); // Floating-point UDL operator
int operator""_udlD(wchar_t); // Wide-character UDL operator
auto c = 123_udlC; // Error: can't find operator""_udlC(unsigned long long)
auto d = 'd'_udlD; // Error: can't find operator""_udlD(char)
```
## Raw UDL Operators

### Raw UDL operators

- For numeric UDLs *only*
- The prototype for a raw UDL operator for UDL suffix *udl* is

```
T operator""_udl(const char*);
```
A length is *not* passed to a Raw UDL operator:

```
T operator""_udl(const char*, std::size_t); // Cooked string UDL operator
T operator""_udl(const char*); // Raw numeric UDL operator
```
The compiler syntactically validates *but does not evaluate* the naked literal; it passes the *raw* characters as a null-terminated string to the UDL operator.

**auto**  $x = 1'234.5$  **udl; //** *equivalent to* **auto**  $x =$  **operator"" udl("1'234.5");** 

The UDL operator can parse the naked literal anyway it wants.

### Raw UDL operator example: Base 3 int

```
constexpr int operator"" _3(const char* digits) {
 int result = 0;
 while (*digits) {
   result *= 3;
   result += *digits - '0';
   ++digits;
  }
 return result;
}
static_assert(21_3 == 7, "");
int i1 = 22_3; // OK, returns `(int) 8`
int i2 = 23_3; // Bug, returns `(int) 9`
int i3 = 21.1_3; // Bug, returns `(int) 58`
int i4 = 22211100022211100022_3; // Bug, too big for 32-bit `int`
```
### Base 3 int with error detection

```
constexpr int operator"" _3(const char *digits)
{
 int ret = 0;
 for (char c = *digits; c; c = *++digits) {
   if ('\'' == c) continue; // Ignore digit separator.
   if (c < '0' || '2' < c)
     throw std::out_of_range("Invalid base-3 digit");
   if (ret >= (std::numeric_limits<int>::max() - (c - '0')) / 3)
     throw std::overflow_error("Integer overflow");
   ret = 3 * ret + (c - '0'); // Consume `c`
  }
 return ret;
}
int i1 = 1'200_3; // OK, returns 45
constexpr int i2 = 23_3; // Error detected at compile time
int i3 = 21.1_3; // Error detected at run time
int i4 = 22211100022211100022_3; // Error detected at run time
```
### Force compile-time error detection

```
constexprconsteval int operator"" _3(const char *digits)
{
  int ret = 0;
  for (char c = *digits; c; c = *++digits) {
    if ('\'' == c) continue; // Ignore digit separator.
    if (c < '0' || '2' < c)
      throw std::out_of_range("Invalid base-3 digit");
    if (ret >= (std::numeric_limits<int>::max() - (c - '0')) / 3)
      throw std::overflow_error("Integer overflow");
    ret = 3 * ret + (c - '0'); // Consume `c`
  }
  return ret;
}
int i1 = 1'200_3; // OK, returns 45
constexpr int i2 = 23_3; // Error detected at compile time
int i3 = 21.1 3; // Error detected at runcompile time
int i4 = 22211100022211100022_3; // Error detected at runcompile time
 C++20 feature
```
### Raw UDL operators: Nota Bene

- Integer and floating-point overflow/underflow do not occur prior to calling the UDL operator. Raw UDL operators are thus suited for extended-precision numeric types.
- There is only one raw UDL operator signature for a given UDL suffix; it cannot be overloaded separately for integer vs. floating point types.
- If a matching cooked UDL operator is found, it is preferred over the raw one.

```
constexpr int operator""_udl(long double) { ... } // (1) Cooked UDL operator
constexpr int operator""_udl(const char*) { ... } // (2) Raw UDL operator
int x = 12. udl; // Evaluates overload (1)
int y = 123 udl; // Evaluates overload (2)
```
## Numeric UDL operator templates

### Numeric UDL operator templates

#### ■ For numeric UDLs only

The prototype for a numeric UDL operator template for UDL suffix *\_udl* is

```
template <char... c> T operator""_udl();
```
The compiler syntactically validates *but does not evaluate* the naked literal; it *instantiates* the template with the sequence of characters in the naked literal:

```
auto x = 1'234.5_udl;
  // equivalent to auto x = operator""_udl<'1', '\'', '2', '3', '4', '.', '5'>();
```
The return type can be fixed or determined from the naked literal using template metaprogramming.

### Base 3 int revisited (helper templates)

```
constexpr long long llmax = std::numeric limits<long long>::max();
```

```
template <long long partial>
constexpr long long base3i() { return partial; /* base case */ }
template <long long partial, char c0, char... c>
constexpr long long base3i() { // recursively compute base-3 integer
  if constexpr ('')' = c()return base3i<partial, c...>();
  else {
    static_assert('0' <= c0 && c0 < '3', "Invalid based-3 digit");
    static_assert(partial <= (llmax - (c0-'0')) / 3,
                  "`long long` overflow");
    return base3i<3 * partial + c0 - '0', c...>();
  }
```
**}**

### Integer UDL operator template example: base 3 integer literals

Using the helper templates, the UDL operator template would be simple:

```
template <char... c>
constexpr long long operator""_3() { return base3i<0, c...>(); }
```
■ But we can do one better, returning int in most cases, but long long if the result is too big to fit in an int:

```
constexpr int imax = std::numeric limits<int>::max();
template <char... c>
constexpr auto operator""_3()
  -> std::conditional t<br/>base3i<0, c...>() <= imax, int, long long>
{
  return base3i<0, c...>();
}
```
### UDL operator templates: Nota Bene

- As in the case of raw UDL operators, integer and floating-point overflow/underflow do not occur prior to instantiating the UDL operator template.
- There is only one numeric UDL operator template signature for a given UDL suffix; it cannot be overloaded separately for integer vs. floating point types.
- If a matching cooked UDL operator is found, it is preferred over the template. If a matching raw UDL operator is found, it is ambiguous:

```
constexpr int operator""_udl(long double) { ... } // (1) Cooked UDL operator
constexpr int operator""_udl(const char*) { ... } // (2) Raw UDL operator
template <char...>
constexpr int operator""_udl() { ... } // (3) UDL operator template
int x = 12. udl; // Evaluates overload (1)
int y = 123_udl; // Ambiguous overload (2) or (3)
```
### Comparing template UDL operators to raw UDL operators

- Return type can be determined based on input.
- Can force evaluation (and error detection) at compile time without C++20 consteval.
- Often requires more complex implementation typically involving template metaprogramming – than either cooked or raw UDL operators.

## String UDL operator templates

### String UDL operator templates

#### Not available until C++20

The prototype for a string UDL operator template for UDL suffix *\_udl* is

**template <StructType S> T operator""***\_udl***();**

- The type, StructType, must be a *structural class type* a struct having:
	- *a (defaulted or user-provided)* constexpr *constructor*
	- *a (defaulted or user-provided)* constexpr *destructor*
	- *members and base classes that are all* public *and structural*
- StructType must be implicitly convertible from a native string literal.
- If StructType is a class template, its template arguments must be deducible when initialized from a native string literal using CTAD.

### Example of a usable structural type

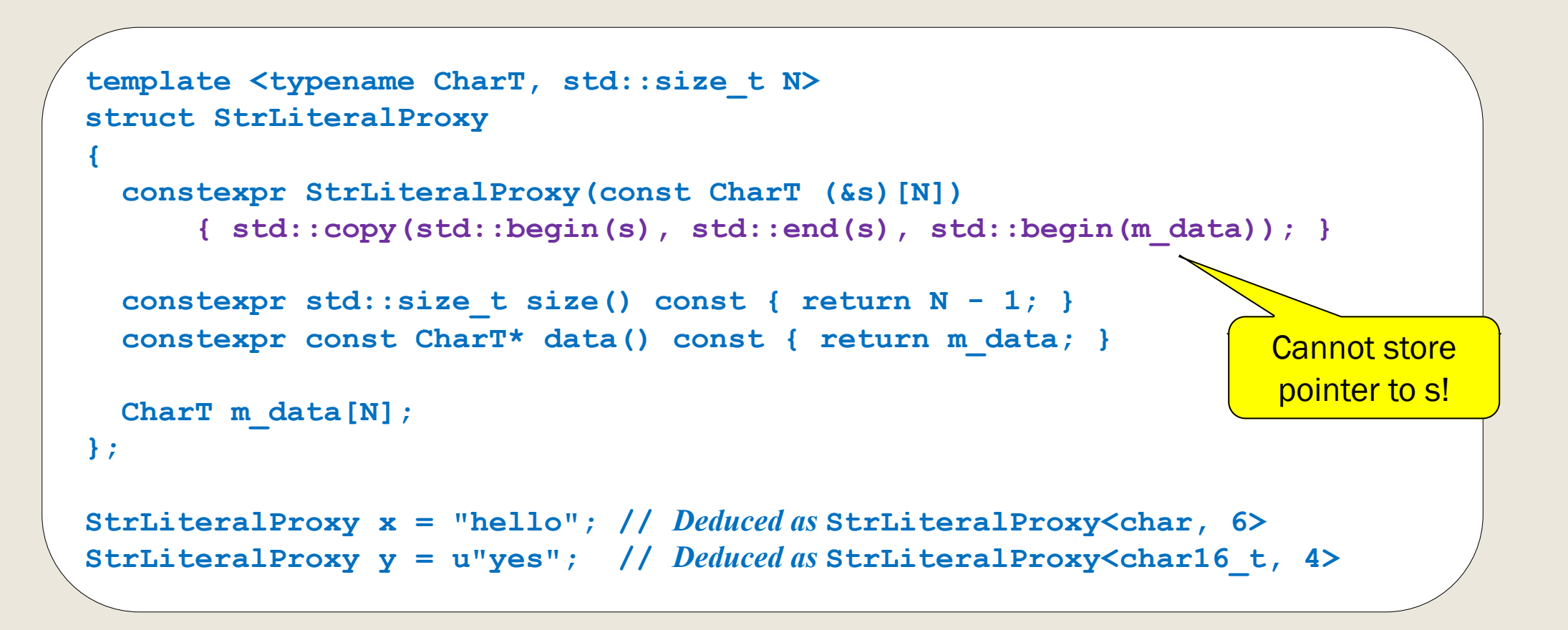

### Example of a string UDL operator template: IP addresses

**struct IPV4Addr**

```
{
  static constexpr bool isIpV4Format(const char* str);
  explicit constexpr IPV4Addr(const char* str) { }
  ...
};
struct IPV6Addr
{
  explicit constexpr IPV6Addr(const char* str) { }
  ...
};
template <StrLiteralProxy S> constexpr auto operator""_IP() {
  return std::conditional_t<IPV4Addr::isIpV4Format(S.data()),
                             IPV4Addr, IPV6Addr>(S.data());
}
```
### IP addresses (continued)

**auto v4 = "1.2.3.4"\_IP; // IPv4Addr auto v6 = "1:2::3:4"\_IP; // IPv6Addr**

- The main benefit of a string UDL operator template over a cooked string UDL operator is the ability to perform template metaprogramming on the value, e.g., to select a type at compile time.
- If a matching cooked UDL operator is found, the *operator template* is preferred:

```
// (1) Cooked UDL operator
constexpr int operator""_udl(const char*, std::size_t) { ... }
// (2) String UDL operator template (effectively hides overload (1))
template <StrLiteralProxy> constexpr int operator""_udl() { ... }
constexpr int h = "hello"_udl; // Evaluates overload (2)
constexpr int b = u8"bye"_udl; // Evaluates overload (2)
```
## STANDARD LIBRARY UDLS

### About UDLs in the standard library

- User-defined literals were added to the language in C++11, but were not used in the standard library until C++14.
- All literals in the standard library are in an inline sub-namespace of the inline namespace, std:: literals; they must be imported into the current scope by means of a using directive:
	- using namespace std; *imports everything in the standard library, including all the literals.*
	- using namespace std::literals; *imports all the standard literals.*
	- using namespace std::literals::*sub-namespace imports just the literals in the specified sub-namespace.*

```
using namespace std::literals::string_literals;
auto s = "hello"s; // std::literals::string_literals::operator""s is in scope
```
### String UDLs

■ In sub-namespace string literals, UDL suffix **s** yields a **basic** string:

```
using namespace std::literals::string_literals;
auto s1 = "hello"s; // std::string
auto s2 = u8"bye"s; // std::u8string (basic_string<char8_t>)
```
■ In sub-namespace string view literals, UDL suffix sv yields a **basic\_string\_view**:

```
using namespace std::literals::string_view_literals;
auto s1 = "hello"sv; // std::string
auto s2 = u"bye"sv; // std::u16string_view (basic_string_view<char16_t>)
```
### Imaginary number UDLs

#### In sub-namespace complex\_literals:

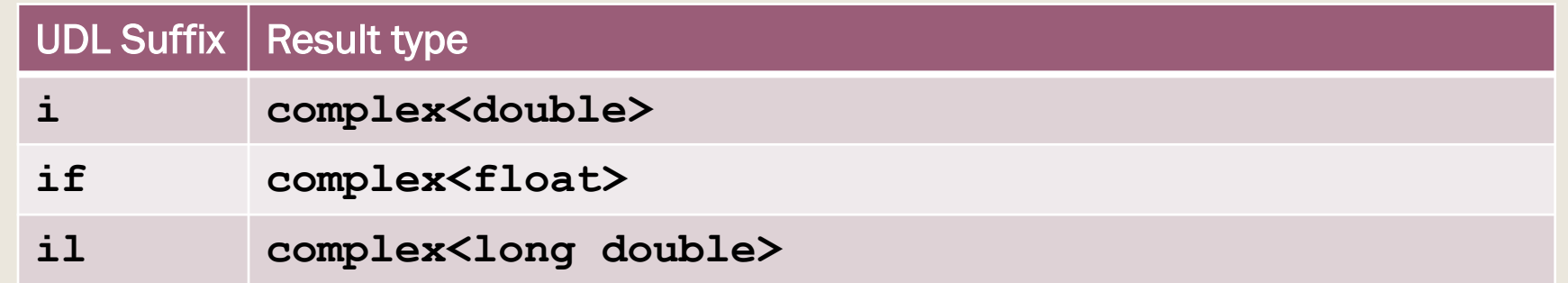

- Both integer and floating-point literals accepted; integers are converted to floating point.
- The resulting value has a zero real part and the specified imaginary part:

```
using namespace std::literals::complex_literals;
auto x = 4if; // complex<float>(0, 4.0)
auto y = 5.0 – 3.2i; // complex<double>(5.0, -3.2)
```
### Chrono duration UDLs

#### ■ In sub-namespace **chrono\_literals**:

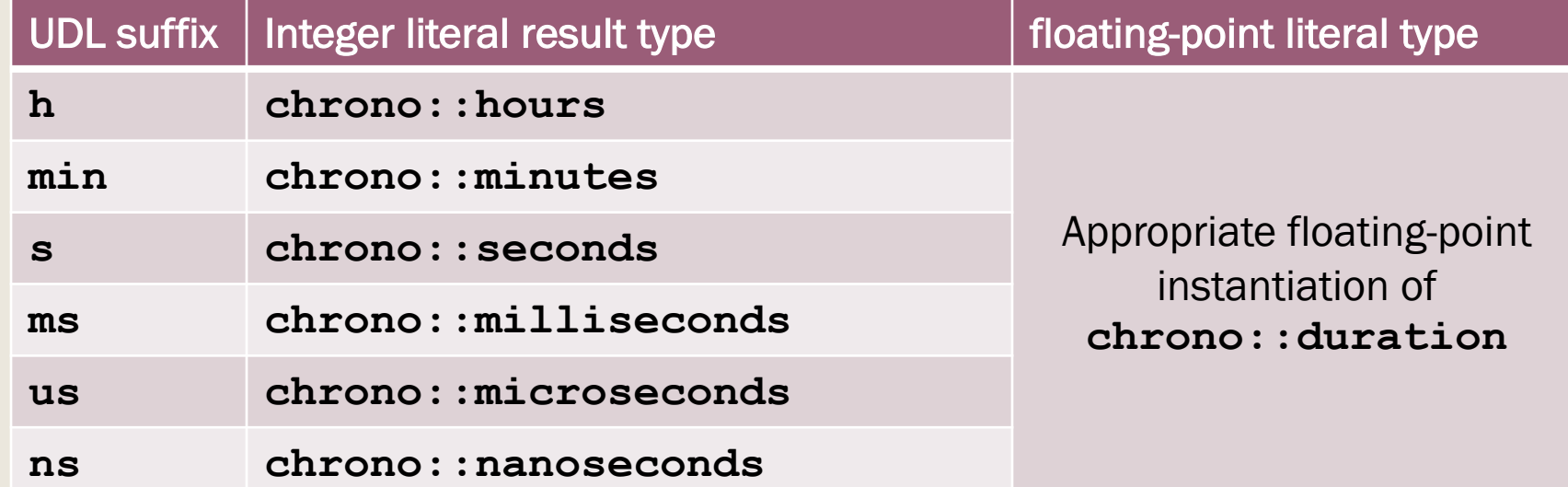

■ Namespace std:: **chrono**:: chrono literals is an alias for std::**literals**::chrono\_literals.

```
using namespace std::chrono::chrono_literals;
constexpr auto elapsed = 8min + 5.2s;
```
### Chrono day and year UDLs (since C++20)

#### ■ Also in sub-namespace chrono literals:

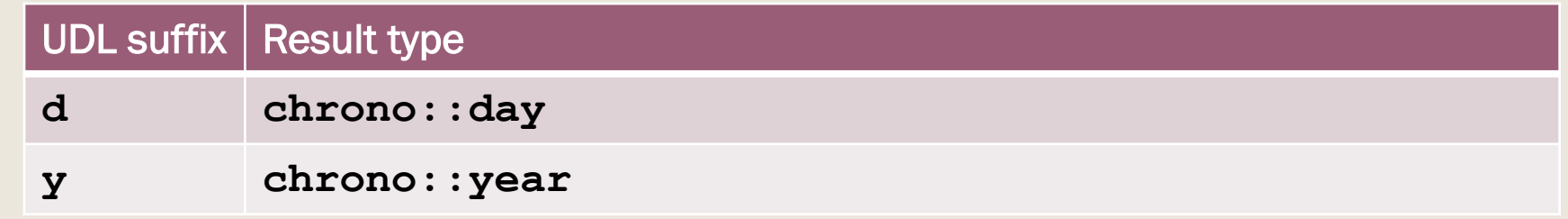

- Both are integer literals.
- Constants are defined for the days of the week and months of the year, but they do not have a numeric literal representation.

## USE CASES

### The problem: type sinks

```
typedef int part_number;
extern void add to inventory(part number pn, int quantity);
add_to_inventory(90042, 2); // OK. Add 2 units of part 90042
add_to_inventory(2, 90042); // Oops! Add 90042 units of part
add_to_inventory(01773, 1); // Oops! Add 1 unit of part 1019, not part 01173
```
■ int is a *type sink*: as a function parameter, it can match many semantically unrelated values.

### Strong typedefs: the solution

```
enum part_number : int { }; // strong typedef
namespace part_literals {
part number operator"" part(const char* n) {
  return part_number(std::strtol(n, nullptr, 10));
}
}
extern void add to inventory(part number pn, int quantity);
using namespace part_literals;
add_to_inventory(90042_part, 2); // OK. Add 2 units of part 90042
add_to_inventory(2, 90042_part); // Argument mismatch error! Won't compile.
add_to_inventory(01773_part, 1); // OK! Add 1 unit of part 01173
```
■ UDLs can make strong typedefs more natural and less error prone to use.

### Extended numeric types: Arbitrary-precision integers

```
class BigInt { ... };
```

```
namespace bigint_literals {
BigInt operator""_bigint(const char* digits); // raw UDL operator
}
```

```
using namespace bigint_literals;
BigInt b = 184'467'440'737'095'516'150_bigint;
```
### Extended numeric types: Decimal fixed-point numbers

```
template <int precision> class FixedPoint {
  long long d_data; // 64-bit value = d_data / pow(10, precision)
public:
  static constexpr FixedPoint makeRaw(long long data);
  ...
};
template <long long rawVal, int precision, char... c>
struct MakeFixedPoint; // Metafunction to compute fixed-point number from character list
namespace fixedpoint_literals {
template <char... c> auto operator""_fixed() { // UDL template
  return 
    MakeFixedPoint<0,std::numeric limits<int>::min(),c...>::makeValue();
}
```
**}**

### Extended numeric types: Decimal fixed-point numbers (continued)

```
template <long long rawVal, int precision>
struct MakeFixedPoint<rawVal, precision> { // Base case; no more characters
  static constexpr auto makeValue() {
    return FixedPoint<(precision < 0) ? 0 : precision>::makeRaw(rawVal);
  }
};
template <long long rawVal, int precision, char... c>
struct MakeFixedPoint<rawVal, precision, '.', c...> // match decimal point
    : MakeFixedPoint<rawVal, 0, c...> {
  static assert(precision < 0);
};
template <long long rawVal, int precision, char... c>
struct MakeFixedPoint<rawVal, precision, '\'', c...> // match digit separator
    : MakeFixedPoint<rawVal, precision, c...> { };
```
### Extended numeric types: Decimal fixed-point numbers (continued)

```
template <long long rawVal, int precision, char c0, char... c>
struct MakeFixedPoint<rawVal, precision, c0, c...>
    : MakeFixedPoint<rawVal * 10 + (c0 - '0'), precision + 1, c...>
{
  static assert('0' <= c && c <= '9');
  static_assert(std::numeric_limits<long long>::max() - (c0 - '0')) / 10
                >= rawVal, "Fixed-point overflow"); // Overflow check
};
using namespace fixedpoint_literals;
```

```
auto x = 1_fixed; // FixedPoint<0>
auto y = 1.2_fixed; // FixedPoint<1>
auto z = 1.234_fixed; // FixedPoint<3>
auto e – 1.2e5_fixed; // Error: invalid character 'e'
```
### Special-format string-like classes

```
constexpr IPv4Addr operator""_IPv4(const char*, std::size_t);
```

```
auto loopback = "127.0.0.1"_IPv4; // Verified IPv4 address
auto other = "127.300.0.0"_IPv4; // Error: invalid IPv4 address
```

```
constexpr UUIDv4 operator"" UUID(const char*, std::size t);
```

```
UUIDv4 Fred = "eeec1114-8078-49c5-93ca-fea6fbd6a280"_UUID; // OK
UUIDv4 Bad = "123x"_UUID; // Error: bad UUID format
```
### Physical units

```
namespace si_literals
{
 constexpr Distance operator"" m (long double meters);
 constexpr Distance operator"" cm (long double centimeters);
 constexpr Time operator"" s (long double seconds);
 constexpr Mass operator"" q (long double grams);
 constexpr Mass operator"" kg (long double kg);
 constexpr Speed operator"" mps(long double mps);
 constexpr Energy operator"" j (long double joules);
}
```
### Physical units (continued)

**using namespace si\_literals; auto d3 = 15.0\_m; // distance in meters auto t3 = 4.0\_s; // time in seconds** auto s3 = d3 / t3; // speed in m/s (meters/second) auto m3 = 2045.0<sub>g</sub>; // mass expressed as g but s **auto m3Kg = 2.045\_kg; // mass expressed as kg**

Mateusz Pusz explores the topic of a comprehensive physic 2020 talk, *A Physical Units Library For the Next C++* (https:

## PITFALLS!

### Does your code do what you think it does?

■ Raw UDL operators and UDL operator templates must parse their inputs. Parsing errors lead to program errors:

```
short operator""_short(const char *digits) // Returns a short
{
  short result = 0;
  for (; *digits; ++digits)
    result = result * 10 + *digits - '0';
  return result;
}
short s1 = 123_short; // OK, value 123
short s2 = 123. short; // Bug, `.` treated as digit value -2
short s3 = 1'234 short; // Bug, \cdot \cdot \cdot treated as digit value -9
```
### Can you obfuscate that better?

- Raw UDL operators can parse numeric input in a way that is completely unrelated to normal numbers, but is 192'168'0'1 IPv4 really easier to read than **"192.168.0.1"\_IPv4**?
	- *The first is a numeric UDL that interprets the single quote as an octet separator, contrary to its normal use as a digit separator.*
	- *The second is a string UDL that does not conflict with conventional interpretations.*
- String UDLs can potentially be interpreted as a list of items, but is "0, **f0, 10"** rgb superior to **rgb(0, 0xf0, 0x10)**?
	- *The first requires a string UDL operator to parse multiple numeric subparts.*
	- *The second is a simple constructor call.*
	- *Which is less error prone?*

### A lot of work to support "magic" values

We're told that hard-coded values in a program should be given names:

**verticalOffset(std::sin(0.241)); //** *Bad: uses magic number* **0.241 constexpr double mastAngle = 0.241; //** *Define a named constant* **verticalOffset(std::sin(mastAngle)); //** *Preferred: uses named constant*

■ Shouldn't the same be true of UDTs?

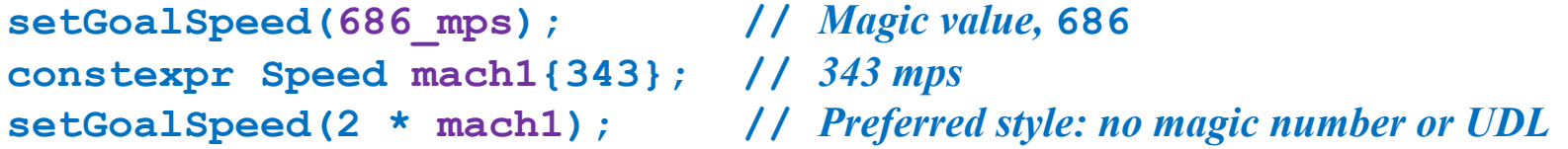

■ The most common magic value represents some notion of *zero* or *empty*. What is the point of defining a UDL that will be used for only a single value?

```
Thing operator""_thing(unsigned long long); // UDL for thing
Thing a = 0 thing; \frac{d}{dx} l Uses magic number 0
constexpr Thing nullThing{0}; // Define a named constant
Thing b = nullThing; // Arguably clearer than 0_thing; no UDL
```
### Watch out for the sign

■ Both built-in and user-defined numeric literals are always non-negative.

int  $x = -5$ ; // *Evaluated as* operator-(5) **using namespace std::literals::chrono\_literals; auto t = -5m; //** *Evaluated as* **operator-(std::chrono::minutes{5})**

■ Beware conversions that should not be negated!

**//** *Normalize all temperatures to Kelvin* **constexpr double celsius(double c) { return c + 273.15; } constexpr double fahrenheit(double f) { return (f-32)\*5/9 + 273.15; } constexpr double operator""\_C(long double c) { return celsius(c); } constexpr double operator""\_F(long double f) { return fahrenheit(f); } double t1 = celsius(-10); //** *OK, returns* **263.15** *degrees Kelvin* **double t2 = -10\_C; //** *Oops! Returns* **283.15** *degrees below absolute zero!*

### Units digression: point units vs. delta units

- Many measurements distinguish between absolute points (aka positions) and deltas (aka intervals, durations, distances, and differences) between points.
	- *Point + Point* ⇒ *ERROR*
	- *Point - Point* ⇒ *Delta*
	- *Delta +/- Delta* ⇒ *Delta*
	- *Point +/- Delta* ⇒ *Point*
- A single unit will often have both possible meanings; e.g. -10°C could be a temperature point (10° below freezing) or a delta (change relative to some temperature point).
	- *The potential confusion is most problematic when the origin (0) of the point unit is arbitrary.*

### Units digression: Avoiding point/delta confusion

- Create separate types for point and delta quantities.
	- *E.g.,* **std::chrono** *has separate types for* **time\_point** *(point) and*  **duration** *(delta).*
- Typically, only deltas will benefit from UDLs. When defining UDLs for both, make the distinction clear in the suffix name.
	- *E.g.,* **\_mile\_marker** *(point UDL) and* **\_mile** *(delta UDL)*
	- *E.g.,* **\_C** *(point UDL) and* **\_degreesC** *(delta UDL)*

### Units digression: premature normalization pitfall

```
class Seconds {
  float m_count;
public:
  explicit Seconds(float s) : m_count(s) { }
  float count() const { return m_count; }
};
Seconds operator+(Seconds a, Seconds b)
  { return Seconds(a.count() + b.count()); }
Seconds operator"" fsec(long double s) { return Seconds(s); }
Seconds operator""_fms(long double ms) { return Seconds(ms / 1000.0); }
auto t1 = 500.0_fms + 10.0_fms; // 0.50999999046 sec with roundoff error
auto t2 = 1.0_fsec + 10.0_fms; // 1.00999999046 sec with roundoff error
```
### Units digression: lazy normalization

using fSeconds = std::chrono::duration<float, s using fMiliseconds = std::chrono::duration<float, s

fSeconds operator"" fsec(long double s) { return fS fMiliseconds operator"" fms(long double s) { return

auto t1 = 500.0\_fms + 10.0\_fms; // No normalization auto  $t2 = 1.0$  fsec + 10.0 fms; // Normalized to m

- Minimizing normalization reduces loss of precision
- An unnormalized Point unit can be negated correctly (e.g.,
- Getting units right is tricky, see Mateusz Pusz's CppCon 20 *Is About Tradeoffs* on YouTube: https://youtu.be/Nt7B1vI8

## **CONCLUSIONS**

### **Conclusions**

- UDLs were added to C++11 to close a gap between the syntax used to manage values of built-in types vs. user-defined types.
	- *The original use-case, decimal floating-point values, is still in committee.*
- There are four different formats for UDL operators; each more powerful, but more difficult to define, than the one before.
- The UDL system is extremely powerful and flexible.
- Just as in the case of operator overloading, it can be abused.

## QUESTIONS?